## **Photoshop CS3 Download free CRACK For Windows [32|64bit] 2022**

To crack Adobe Photoshop, you first need to locate the crack file. The crack file is usually available online, and it is used to unlock the full version of the software. Once the crack file is copied, you need to run it and then follow the instructions on the screen. Once the patching process is complete, you will have a fully functional version of Adobe Photoshop. To make sure that the software is running properly, you should check the version number to ensure that the crack was successful. And that's it you have now successfully installed and cracked Adobe Photoshop!

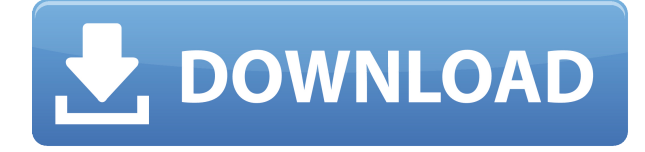

**A:** In this section of the app, you have options to create a new RAW file, a JPEG, or a TIF. You can choose from various presets, and can also choose to open or save a raw file. It will let you know if it's a RAW or JPEG file before you add the file. **C:** As you move to the second section, you go to "NEW," which is where you can create new people, pets, or whatever. You can create photos of your parents, photos of your partner, or photos of your kid. It will ask you for their gender, their age, their name, and any detail you want to name them. After you create it, you can add a couple of details to it (like a wedding ring). **D:** When you are finished creating the image, what you want to do next is to locate the image in the list of images in the app. It will take you to a screen with a list of thumbnails. From here, you select the thumbnail of the image you want to open it in. This is a very simple and straightforward method to use Photoshop. You can easily see the changes you make in real time. **E:** The next screen shows the image in the list again. Here, you can make edits to the photo, like add text, change opacity of the text, or use a collage style. Or you can apply a filter, like the Black and White, Colorize, Sepia, Vintage, or Emboss filter. You can also use a preset list of masks such as lipstick, mustache, or eye shadow. You can also delete the texture as well. Back in October, when I first tested Photoshop Sketch, I was struck by its accuracy and ease of use. I'm delighted by the new accuracy in the most important Tool. Before, you had to click a point or a slice of a point to select that area. In Sketch's new improved selection tool, you simply draw a point or line, no matter how complex. That's only half the improvement. To make the tool more accurate, you can use your Apple Pencil to "magnify" the path. Half as many accuracy issues, while still having all the features you want.

## **Photoshop CS3 Download With Full Keygen With Keygen Windows 10-11 {{ last releAse }} 2023**

Be in the center of the action with a powerful Photoshop CC. Your entire Creative Cloud team will benefit from Adobe Photoshop CC2017 cloud services that make it easy to work anytime, anywhere and with anyone. The newest version of Photoshop CC features a new user interface, streamlined features, and a variety of new tools to help empower you and your team to create any photo, graphic, website or document. All the powerful Photoshop features you know and love are always at your fingertips. The result: Photoshop CC lets you work faster and smarter. Focus on what matters most by quickly sharing your creations, and boost your work with breakthrough design tools and lots of tools and features that simplify the way you work. The art of storytelling is at the core of everything we do at Adobe – and it's never been more accessible and inclusive than it is today with the latest Photoshop and Creative Cloud. Photoshop CC2017 is a powerful, flexible and adaptable workflow tool. It offers a streamlined user experience and all the powerful image editing tools that you've come to expect. Be the best Creative with feature-rich and ever-evolving extensions and addons. Easily stay organized with the latest interface, and easily access the exact feature you need when you need it. The Creative Cloud brings together your photos, apps and services in a single, coherent experience. The Creative Cloud team ensures that all of your stored images, photos, videos, creative assets, web sites, … more e3d0a04c9c

## **Photoshop CS3 Download Product Key Full [Win/Mac] [32|64bit] {{ New! }} 2023**

**Creative Cloud Membership is free with a paid copy of Photoshop, and switching clients and users is an affordable.** All clients and users are allocated to the Creative Cloud for as long as they own the software. All versions of Photoshop CC are available for immediate download on your software. At Adobe MAX, Adobe unveiled Share for Review, a breakthrough tool for pushing editing, collaboration and projects across-the-board. The Share for Review beta applies new collaborative editing and sharing capabilities to workflows with Adobe Creative Cloud desktop applications including Photoshop and Photoshop Elements. When used with other Adobe Creative Cloud desktop applications such as After Effects, InDesign and Illustrator, as well as the Creative Cloud website and mobile apps, Share for Review enables users to collaborate directly with others on projects and files in real time. Since its early days, Photoshop has been about making creative editing easier, faster and more intelligent and in Share for Review, users will find smarter and faster ways to collaborate on projects and share them with others all from within their favorite Adobe Creative Cloud desktop applications. "Collaborating on-screen directly within desktop applications is more progressive than working in a browser," said David Caplan, vice president and general manager, Adobe Photoshop. "Whether users are working on their laptop or on their desktops at their home or in the office, this breakthrough capability will transform the way users communicate and collaborate on creative projects."

adobe photoshop cs6 classroom in a book lesson files free download download bebas neue font for photoshop bebas neue font free download for photoshop nik collection plugin for photoshop cc free download nik collection for adobe photoshop cs6 free download nik collection filter for photoshop free download download noiseware plugin for photoshop cc download and install imagenomic noiseware 5.0 3 filter plugin for photoshop cc download imagenomic noiseware professional plugin free for photoshop cc download nik collection for photoshop cc 2021

Layers now automatically move to the top of the stack as the layers are individually adjusted or moved. With 5,000+ new actions, effects, masks, gradients, tools, and presets, you can achieve new levels of creative impact with the class set of Photoshop actions and actions for 3D, painting, retouching, and other creative effects Adobe Photoshop Lightroom is an imaging and photography application that is designed to help you manage, view, and edit your images. It features a userfriendly and intuitive interface, a library object browser, powerful image-processing tools, and a sophisticated group of tools for organizing and editing your images. Adobe Photoshop is the flagship professional photo editor application for creative professionals. Photographers, graphic designers, and other creative professionals can turn photographs into art, whether it's for commercial use or personal creativity. As you know by now, Photoshop is the world's number one image creation and retouching tool. There are many millions of designers and artists using Photoshop to look at, use, and modify graphic elements for their work. So, you might be wondering what all of the fuss is about. Photoshop is the most powerful graphics editor ever created, letting you create, edit, retouch, and design your images and graphics for superior output. It's the perfect tool for designers and photographers. Well, the power-packed Actions feature for Photoshop is a next level version of Photoshop, and add another level of usefulness for Photoshop. You can make your existing actions

and presets work with Photoshop on the web, and use them as reusable actions, which means you can save time when reusing existing actions. Adobe acquired Pixelmator in 2017, and this new version will be fully integrated for the Mac and Windows version of Photoshop, and it will be available for the Web in 2020.

Photoshop has two primary storage formats for documents; Photoshop doesn't require you to store files as FITS files, which is a binary file format used in some astronomy and geophysical imaging applications. One of the greatest features of the comprehensive Photoshop is that you can switch between these two formats for your own work. The images you create with Photoshop can be opened in other programs, workflows or other applications for various purposes. Often, there is an image converter available that enables you to change the file format. In some cases, the predefined formats cannot be opened in other software. RGB images are the most common color imaged file format on the planet. On the other hand, 16-bit paletted RGB files that use a unique color model (known as RGB) provide better color fidelity back in the 1960s. To see both perspectives, click on the Type→Document Color Settings. You'll see that the RGB and AI (Adobe Indexed) are the only options available. Both are image formats, and AI supports 128 palette colors. But as the name suggests, AI is used for images based on a color index system, similar to the Pantone color system. As a matter of fact, the palettes for both are designed based on the colors in modern and historic palettes. The native image editor on the mac (Photos) is Photoshop's little brother. It lacks many of the features found in Photoshop including layers and even has no undo (If you try to create a layer without first selecting a layer in the Layers palette the dropdown will just say "Layer cannot be added because no layer is currently selected.").

<https://zeno.fm/radio/descargar-telenovela-destilando-amor-completa-28> <https://zeno.fm/radio/3-moonu-2012-tamil-lotus-dvd-rip-xvid-700mb-1st-on-net> <https://zeno.fm/radio/xforce-keygen-64bit-autocad-2009> <https://zeno.fm/radio/free-download-delta-horizon-exe> <https://zeno.fm/radio/zbrush-2019-crack> <https://zeno.fm/radio/win-episcope-2-0-download> <https://zeno.fm/radio/pc-pro-nec-download-software> <https://zeno.fm/radio/neat-video-premiere-pro-cc-crack> <https://zeno.fm/radio/bosch-esitronic-dvd-1-2014-multi-lang-iso-keygen-crack> <https://zeno.fm/radio/getting-over-it-with-bennett-foddyhi2u-game-hack> <https://zeno.fm/radio/utorrent-shaun-t-hip-hop-abs-free-download> <https://zeno.fm/radio/babys-trip-to-china-full-movie-download> [https://zeno.fm/radio/extra-speed-solucionario-termodinamica-molecular-de-los-equilibrios-de-fases-p](https://zeno.fm/radio/extra-speed-solucionario-termodinamica-molecular-de-los-equilibrios-de-fases-prausnitz)

[rausnitz](https://zeno.fm/radio/extra-speed-solucionario-termodinamica-molecular-de-los-equilibrios-de-fases-prausnitz)

<https://zeno.fm/radio/fire-pro-wrestling-world-save-files>

ImagesWorkflow is an online website that contains a slew of photography tools. One of the tools it contains is the ability to do such tasks as enhancing images with the Clone Stamp or Liquify effects. Photoshop, the industry standard for visual editing, has been focused on photographers for a long time. A more recent development, perhaps, is Content-Aware Technologies, which was introduced in Photoshop CS6 to open up the platform for image editing to virtually any content. In stock form, Content-Aware can fill in artifacts and blemishes, or create entire composites. Besides the operating system-independent releases, Photoshop is also available for Mac OS X. With the addition of an assortment of new voice commands to both Photoshop and Photoshop Elements, the two most

popular desktop editing applications have become easier to operate. Not only can you now control the program using your voice, you can also automatically save and open files using a spoken command. You can even record your own voice to be used as the default command. It's a huge longterm leap forward for voice recognition. What Adobe Photoshop can do for photograph editing is equally impressive. Those looking to save time and effort by helping their photographs stand out from the crowd can take full advantage of Photoshop's myriad selection tools. In Elements, the toolbox offers numerous options for cropping, red-eye reduction, and blending, or even be adopted as a deeper edit which can help identify the most important elements of a photo. These tools are used for a variety of duties, like removing dust off a picture.

When a photographer takes a picture in the shadow, but the picture is clearly, the shadows may be too dark, and the image is relatively less beautiful. In such a case, some settings such as the Gamma, Shadow/Highlights, Exposure, Color, and Tone Curve are often changed in Photoshop. To set the use settings of the Tone Curve, a specialized device such as the tool in the skin can be used. However, if you are using an image that is lost, the default settings are often used. To fix the problem, you can change the settings of the Tone Curve layer above the image in Photoshop. The settings of the Tone Curve are as follows. 6. In the best case, the images are shifted to green, and then, the images are shifted to blue, and finally, the images are shifted to white. The settings are as follows. If you intend to delete the color, particularly in the skin of the patient, you can focus on the skin region by using shadows or strong lights. To make another picture, it is better to use the tone curve settings of the corresponding bar of the color in the skin. To remove the color, you can delete the desired color by cntrl+click. In this case, you can delete the color of the specific region of the object. If you want to increase the saturation of the color, you can adjust the settings of the saturation, lightness, and darkness. The settings of the saturation, lightness, and darkness are more effective. The settings of the saturation and lightness are as follows. 7. The device is a severance bracket made of intensivelight aluminum on large power. The bracket is made of aluminum material. The storefront is composed mainly of steel surrounding. The back side is composed of aluminum. The device weighs about 4540g. In this case, the device can blow the fluorescent light tube. Also, in addition to it, there is a rubber mounted diodes.